# **New Zealand ORCID Consortium**

# NZ ORCID Consortium newsletter #10

In this issue of the New Zealand ORCID Consortium newsletter:

[New agreement with MBIE ensures continuity of the consortium](#page-0-0) [Advisory Committee](#page-1-0) [ORCID Board Nominations close on 1](#page-1-1)<sup>st</sup> of August [ORCID and institutional repositories](#page-1-2) [Hub News](#page-1-3) [Your Monthly ORCID data reports](#page-1-4) [ORCID's recent communications webinar](#page-1-5) FAQ focus – [trouble logging into the Hub using ORCID](#page-2-0)

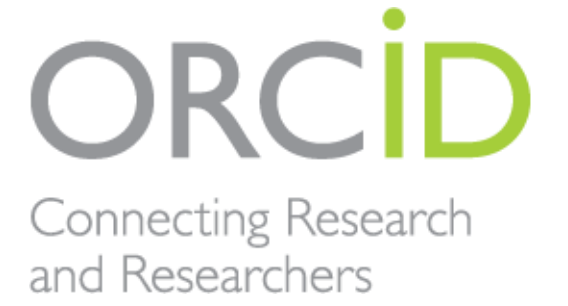

<span id="page-0-0"></span>Member Organization

## New agreement with MBIE ensures continuity of the consortium

MBIE and Royal Society Te Apārangi have agreed upon a work programme agreement for the next two years. This ensures the immediate continuity of the consortium in its current form, with the Society as lead agency, and allows for further development of the Hub to incorporate changes as a result of ORCID's implementation of API 3.0 later this year. We are delighted that The University of Auckland will continue as our Hub development partners and thank MBIE for their ongoing commitment to ORCID in New Zealand.

#### <span id="page-1-0"></span>Advisory Committee

The Advisory Committee's A3 sized [poster](https://royalsociety.org.nz/orcid-in-new-zealand/new-zealand-orcid-consortium/who-is-involved-with-the-new-zealand-orcid-consortium/new-zealand-orcid-consortium-advisory-committee/) is now completed. With your help we can achieve our vision for ORCID in New Zealand, of researchers being recognised for their contributions to our research, science and innovation system; of NZ institutions populating and using data from ORCID records to improve data quality and enable reuse, reducing the reporting burden. We want ORCID to help improve the performance of our NZ research system for the benefit of all. Please print and share this [poster](https://royalsociety.org.nz/orcid-in-new-zealand/new-zealand-orcid-consortium/who-is-involved-with-the-new-zealand-orcid-consortium/new-zealand-orcid-consortium-advisory-committee/) with your colleagues and use it in your ORCID promotions.

# <span id="page-1-1"></span>ORCID board nominations close on 1<sup>st</sup> of August

A reminder that nominations to ORCID's board are open and due by  $1<sup>st</sup>$  August. Board Members are expected to attend the three annual Board meetings in person, and to actively participate in ORCID activities during their tenure; note that funding is not provided by ORCID. New board members will serve for a period of three years, starting from February 2019. More information is on ORCID's [elections webpage.](https://orcid.org/content/board-elections) The nomination form is [here.](https://docs.google.com/forms/d/e/1FAIpQLScKyiWNbHrVDErwvuXupXOlb8Ygari0GhRfLeFtRwGE32xShQ/viewform)

#### <span id="page-1-2"></span>ORCID and institutional repositories

Are you involved in your institutional repository? ORCID are calling for volunteers to participate in an [ORCID in repositories task force.](https://orcid.org/blog/2018/06/06/we-need-your-input-orcid-repositories) If interested, your commitment would be to attend 2-3 onehour web meetings between July and Sept 2018 and dedicate about four hours to reviewing documents outside of the meetings. If you are interested in this but don't want to commit to being part of task force ORCID would still like your input and will open the taskforce recommendations for public comment. [Contact them](mailto:community@orcid.org?subject=ORCID%20in%20repositories%20task%20force%20query) if you would like access to the document.

#### <span id="page-1-3"></span>Hub news

Thanks to those of you who show up at our fortnightly Hub demos; we sincerely value your presence and input to these session. The Hub is now able to write employment/education affiliations, funding, peer-review, and works (research outputs) to ORCID records. This is every part of the ORCID record that ORCID's current API allows. The Hub's latest development is enabling webhook notifications through two different means. If an Organisation Administrator or Technical Contact from an organisation provides a url to a listening service, this url will be notified every time any of their people in the Hub makes a change to their ORCID record. For those without the resource to integrate with the Hub, we have an alternative whereby administrators can specify an email address which will be mailed if a record changes; and finally, the Hub now sports an 'ORCID Updated At' field, which shows the last time the Hub received a webhook notification for each user.

We recommend that all consortium members start by writing affiliations as these are the most straightforward to do, either using Tuakiri, if your organisation is a member, or by using the relatively simple file upload method. A [user-guide for writing affiliations](https://royalsociety.org.nz/assets/Uploads/Hub-User-Guide-writing-affiliationsv1.0-May2018.pdf) via the hub is available.

#### <span id="page-1-4"></span>Your monthly ORCID data reports

All nominated 'main contacts' for consortium members, as well as those nominated by main contacts, should be receiving ORCID's monthly newsletter. The most recent is the 'June 2018 ORCID Newsletter' which was sent 22 June 2018. Please contact us if you expect to, but are not receiving it. This newsletter contains your member data reports that tell you how many ORCID iDs are currently registered with your organisation's email domain and how many people have used your ORCID integration (i.e., the Hub and/or any in-house integration that is active).

#### <span id="page-1-5"></span>ORCID's recent communications webinar

The New Zealand ORCID Consortium was invited to contribute to ORCID's June communications webinar. ORCID run these webinars from time to time to share information on how to engage your various user communities with ORCID, and they invite contributions from organisations who have implemented a successful ORCID rollout strategy and wish to share this with others. We were delighted that Shiobhan Smith and Antje Lubcke from the University of Otago agreed to take part in this webinar and share their recent experience of an ORCID rollout at their organisation;

we also shared the Society's resources page. The slides and recording of the webinar are [here.](https://figshare.com/articles/ORCID_Communications_Webinar_Video_Asia-Pacific/6626948) Thanks Shiobhan, for doing so well on the day and making [ORCID's blog](https://orcid.org/blog/2018/07/06/spreading-orcid-word-helping-you-help-us).

## <span id="page-2-0"></span>FAQ focus – trouble logging into the Hub using ORCID

A few technical contacts and organisation administrators have stumbled at the first hurdle of logging into the Hub when using ORCID (only for those members who are NOT using Tuakiri). Two main user behaviours are resulting in this difficulty.

The first is that you MUST be using the same email address in the Hub as you use in your ORCID iD. If you ask us to send you an invitation to be an org admin or tech contact and we do so, you MUST use the same email address when you set up your ORCID iD – otherwise there is an email mismatch between the Hub and ORCID, resulting in the Hub not knowing who you are, and so not logging you in. The second error is less common but is something to bear in mind. When the Hub takes you to ORCID, remember that ORCID gives you the option to sign in or create a new account. You should sign in to your existing ORCID account, not create a new one for Hub use. If you can't remember your ORCID account password, click ORCID's 'forgot password' feature – don't create a new iD. Note that this will only work in 'production' ORCID, not the sandbox, unless you are using a mailinator email address for testing. ORCID's sandbox does not send out emails to any other type of email address.

#### Our contact address is [orcid@royalsociety.org.nz](mailto:orcid@royalsociety.org.nz)

Previous NZ ORCID consortium newsletters are to be found at the bottom of the '[about the consortium](https://royalsociety.org.nz/orcid-in-new-zealand/new-zealand-orcid-consortium/about-the-new-zealand-orcid-consortium/)' page of our website.

Our mailing address is: Royal Society Te Apārangi PO Box 598 Thorndon, Wellington 6140 New Zealand

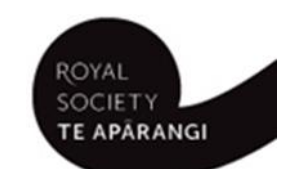

[Add us to your address book](http://royalsociety.us4.list-manage.com/vcard?u=aeb1040afb4474ec7a22ca8da&id=76e763179d)

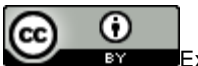

Except for figures & the RSNZ logo, licenced under a [CC Attribution 3.0 NZ Licence](http://creativecommons.org/licenses/by/3.0/nz/).